# *EXCEL- Perfectionnement TOSA*

# **2 jours - 14 heures** *Certifiant TOSA RS 5252*

- Optimiser, fiabiliser et automatiser les calculs et les traitements de données : approfondir les bases du calcul sous conditions. Automatiser la recherche de saisie d'informations, contrôler et protéger les données de ses feuilles de calcul. Aller plus loin avec les tableaux croisés dynamiques **Consolidation de Tableaux** Consolidation de tableaux identiques sur différentes feuilles avec somme 3D Consolidation de tableaux différents dans un même classeur ou des classeurs différents Lier aux données sources et ses conséquences : mode plan, liaison vers un classeur externe, rompre la liaison **Perfectionnement des Calculs** Références relatives, absolues et semi-absolues Recherche de fonctions et affichage de l'aide Fonctions conditionnelles (NB.SI, SOMME.SI, MOYENNE.SI, SI) Imbrication de fonctions (plusieurs SI) Fonctions de recherche (RECHERCHEV) **Mise en Forme Conditionnelle** Alertes sur des données texte ou chiffrées **Gestion des Grands Tableaux** Déplacements et sélections rapides avec raccourcis clavier **OBJECTIFS ET COMPÉTENCES VISÉES PROGRAMME**
	- Création de plans (grouper/dissocier)
	- Figer les volets et fractionner l'affichage
	- Mise en page et paramètres essentiels
	- Filtres automatiques : textuels, numériques, chronologiques
	- Tris sur plusieurs critères et par couleur
	- Tableaux de données : définition, styles, lignes à bande, ligne des totaux
		- Conversion de tableau de données en plage de cellules
	- **Tableaux et Graphiques Croisés Dynamiques**
		- Choix des champs, changement de calculs, affichage en pourcentage
	- Positionnement, copie, déplacement, modification des tableaux croisés
	- Présentation (styles, options, disposition, masquage des totaux) Création de champs calculés
	- Actualisation, modification de la zone source, options (arrêt de l'ajustement automatique des colonnes, actualisation à l'ouverture)
	- Utilisation des segments et barres chronologiques pour filtrer
	- Création de graphiques croisés dynamiques

# **MATÉRIEL ET MODALITÉS PÉDAGOGIQUES**

- Apports théoriques illustrés de cas pratiques
- Un poste informatique est mis à disposition par participant

### **FORMATEUR**

Formateurs qualifiés et expérimentés dans le domaine de la Bureautique. Pour plus d'information sur le profil du formateur, contacter le Pôle Formation Continue

### **MODALITÉS D'ÉVALUATION**

Test adaptatif TOSA : QCM, manipulation de logiciels, Scoring mathématique IRT (Item Response Theory)

## **ACCESSIBILITÉ**

Nous mettons tout en œuvre pour rendre accessibles nos formations. Afin d'établir les modalités d'adaptation nécessaires, merci de nous contacter  *Mise à jour le 17 juillet 2024*

# **LES**

- **Optimisation de la Gestion de Projets Complexes**
- **Amélioration de la Présentation et de l'Analyse des Données**

# **PHRITC**

Tout public et particulièrement les salariés et dirigeants TPE-PME de l'artisanat

# **PRÉREQUIS**

# Aucun

# **LIEUX DE FORMATION**

- 75 : Paris 12ème
- 77 : Chelles, Meaux, Melun, Provins
- 78 : Versailles, Mantes
- 91 : Evry, Etampes
- 92 : Nanterre
- 93 : Bobigny
- 94 : Saint Maur
- 95 : Cergy

### **DATES**

Disponibles sur le site *www.cma-idf-formation.fr/* 

#### **TARTE**

Tout public : 490€ nets de taxe

Prise en charge possible selon votre statut (artisan, salarié, conjoint)

#### **CONTACT**

Tél [: 3006](tel:0806%20705%20715)

### DÉLAI D'ACCÈS

Candidature 48h avant le 1er jour de formation sous réserve : D'un entretien de positionnement et de la vérification d'éventuels Pré-requis. Des effectifs minimum et maximum pouvant être accueillis. Délai de réponse sous 48h

Chambre de Métiers et de l'Artisanat d'Îlede-France 72-74, rue de Reuilly - 75 592 Paris cedex 12

SIRET : 130 027 972 00012

Enregistré sous le NDA 84691788769 Cet enregistrement ne vaut pas agrément de L'Etat.

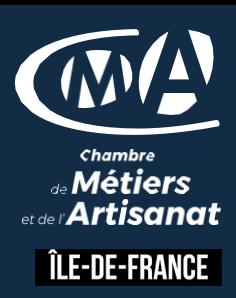